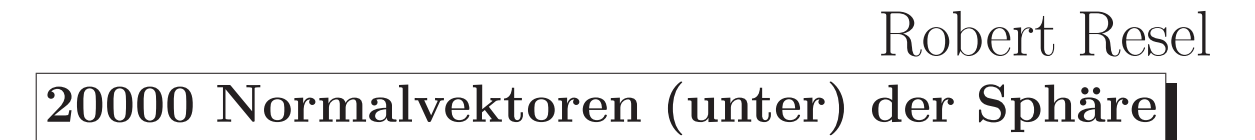

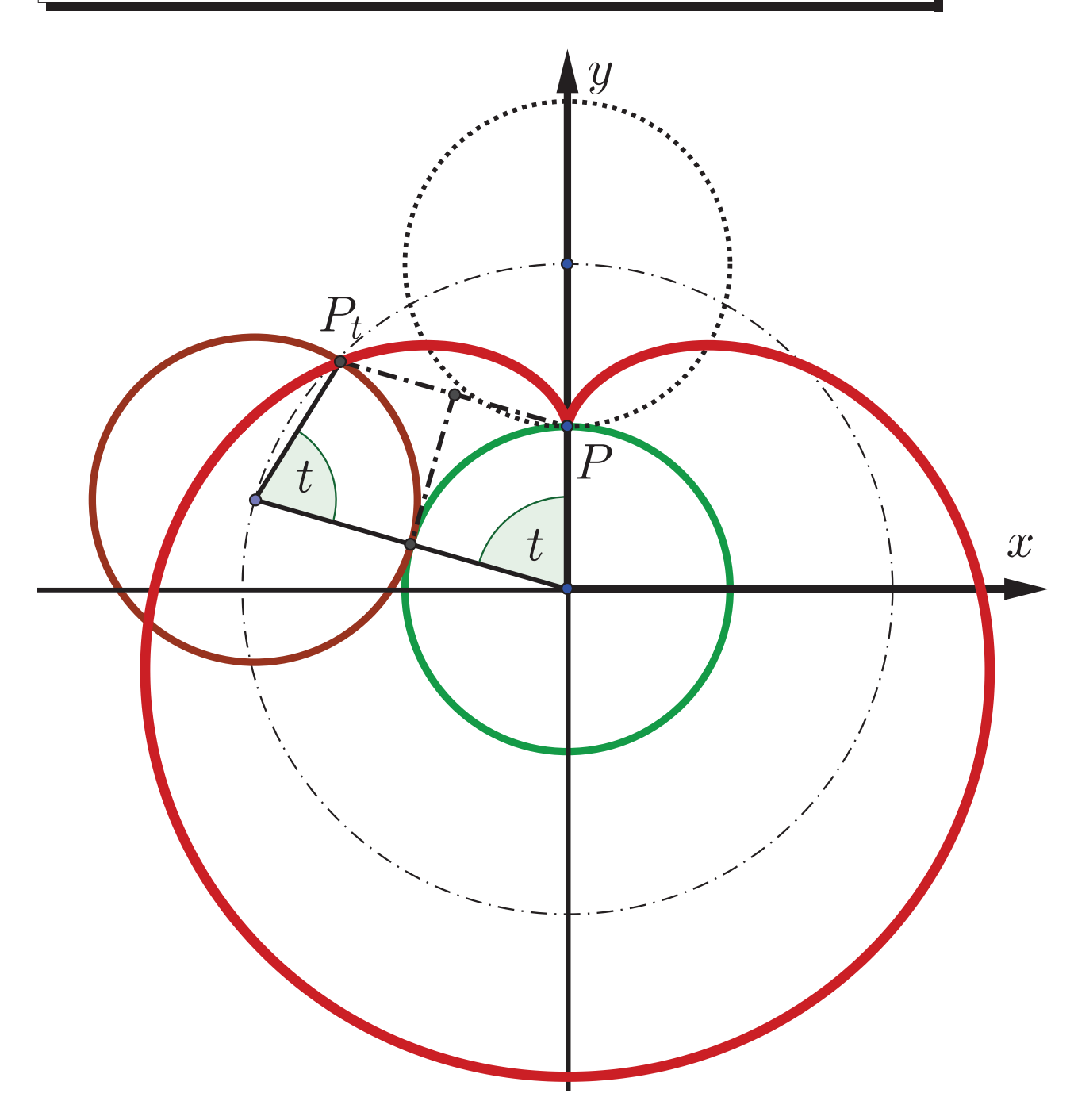

Logos Verlag, 2015/16

# Inhaltsverzeichnis

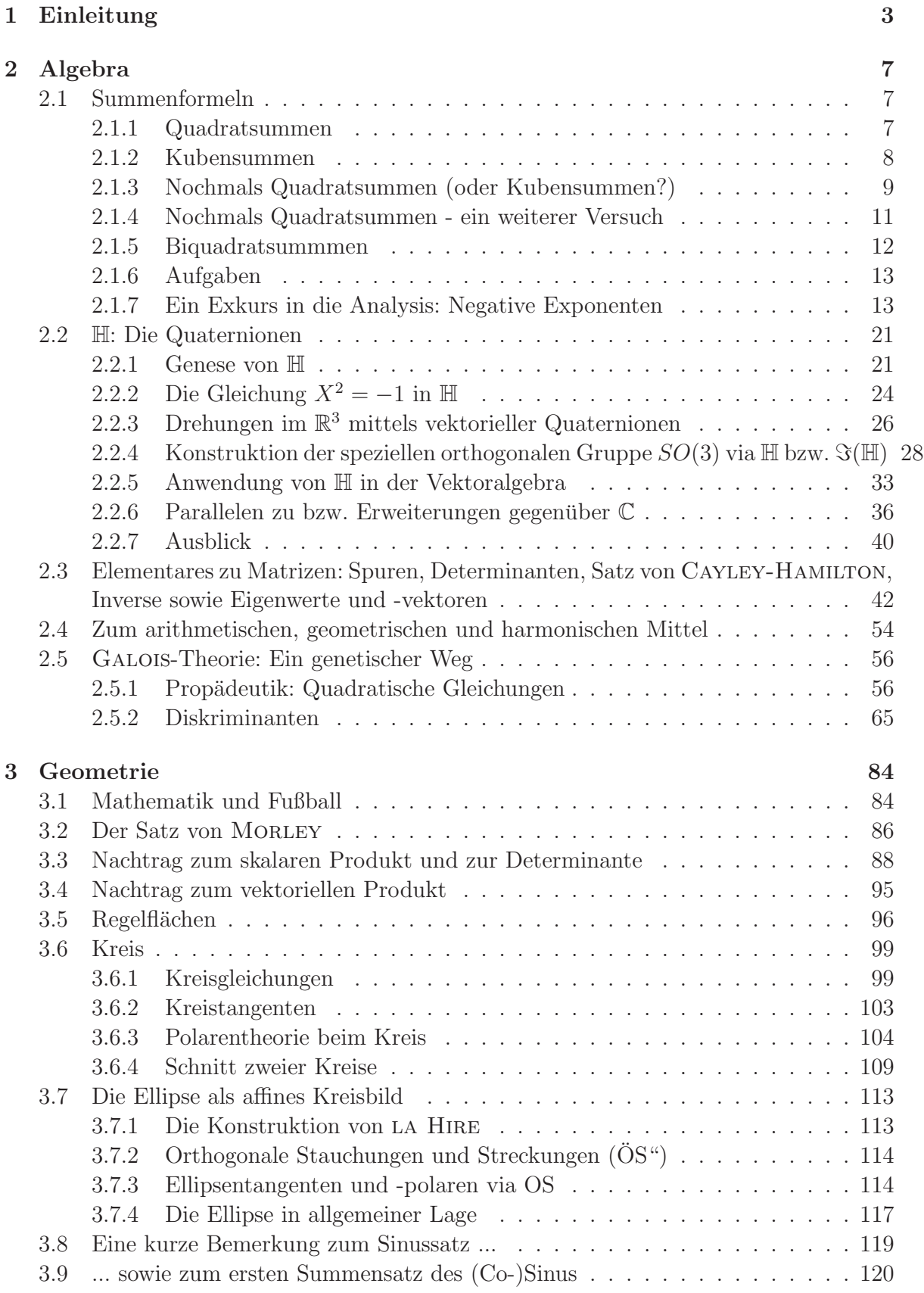

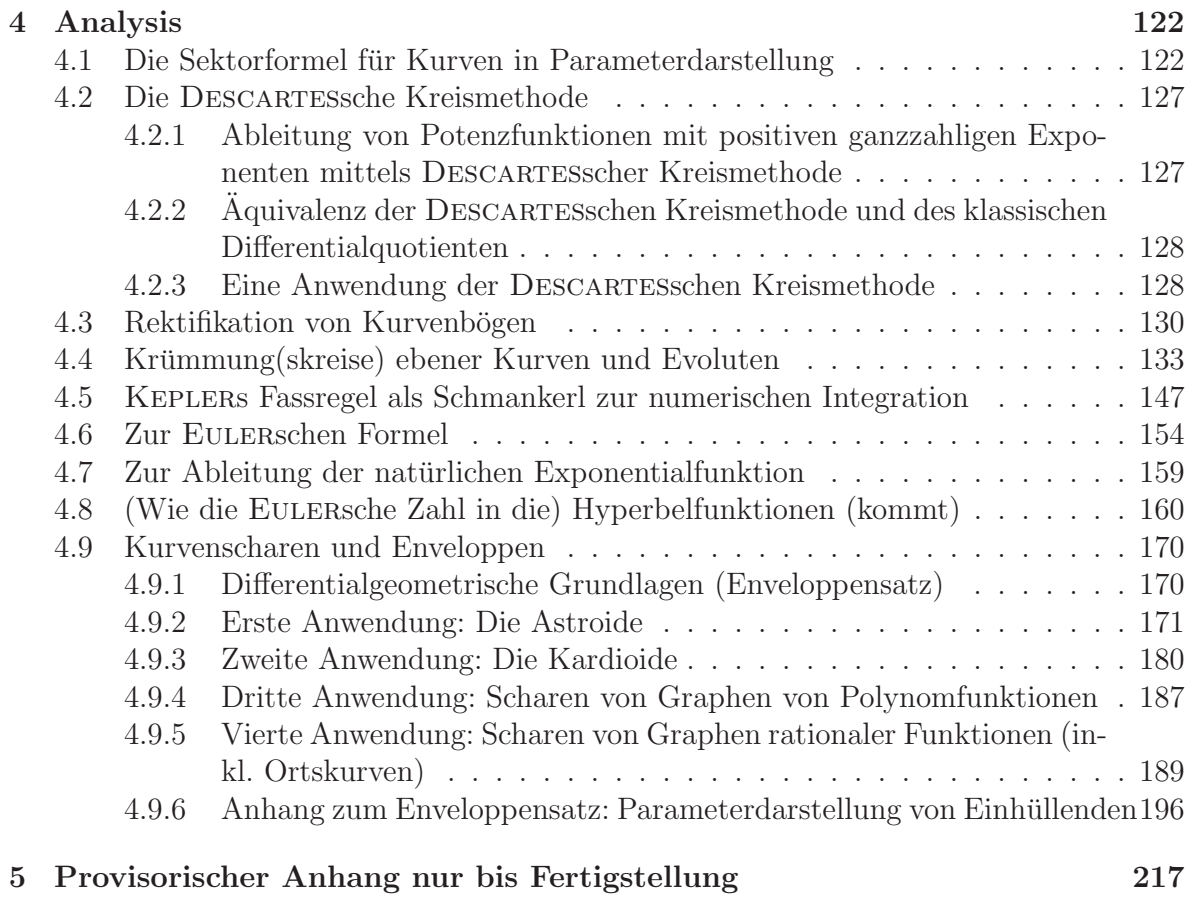

### 3.3 Nachtrag zum skalaren Produkt und zur Determinante

Zum skalaren Produkt zweier Vektoren gibt es diverse Zugänge, welche u.a. in [47], aber vor allem in [46] ausführlichst diskutiert werden. Eine Ergänzung dazu soll der vorliegende Abschnitt geben, wobei wir dazu aber zu allererst die (ersten) Additionstheoreme der (Co-)Sinusfunktion benötigen (welche man freilich eben gerade über das skalare Produkt herleiten kann, siehe dazu etwa [47], S. 169f!), um daraus das entsprechende Additionstheorem für die Tangensfunktion zu gewinnen [was auch umgekehrt möglich ist, vgl. dazu  $[47]$ , S. 127f(f)!]. Dazu gehen wir von der linken Abbildung aus und konstatieren zunächst

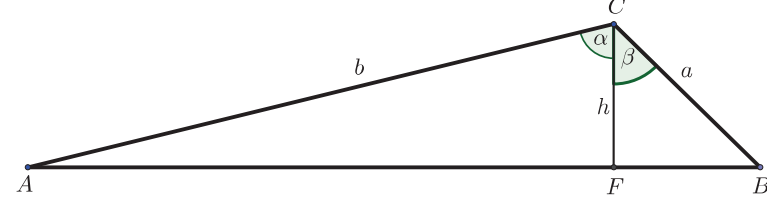

 $h = b \cdot \cos \alpha = a \cdot \cos \beta$  (\*),

woraus sich zusammen mit der trigonometrischen Flächeninhaltsformel (wel-

che sich ebenso ohne Zuhilfenahme vektorieller Methoden beweisen lässt) aufgrund von

$$
A_{\Delta ABC} = A_{\Delta AFC} + A_{\Delta FBC}
$$

zunächst

$$
ab \cdot \sin(\alpha + \beta) = bh \cdot \sin \alpha + ah \cdot \sin \beta
$$

bzw. eben wegen (∗)

$$
ab \cdot \sin(\alpha + \beta) = ba \cdot \sin \alpha \cos \beta + ab \cdot \sin \beta \cos \alpha,
$$

also schließlich

$$
\sin(\alpha + \beta) = \sin \alpha \cos \beta + \cos \alpha \sin \beta
$$
 (\*\*)

ergibt, was zwar zunächst nur für spitze Winkel gilt, jedoch durch sukzessive Anwendung der ersten Phasenverschiebungsformel

$$
\cos \alpha = \sin(\alpha + 90^{\circ}) \quad (* **)
$$

auf beliebige Winkel zwischen 0◦ und 360◦ verallgemeinert werden kann (was dem werten  $L \frac{e}{\ddot{e}}$  $\frac{e}{\dot{0}}$  ser als Übungsaufgabenpaket überlassen bleibt).

Zur Berechnung von  $\cos(\alpha + \beta)$  wenden wir (\*\*\*) an und erhalten

$$
\cos(\alpha + \beta) = \sin[\alpha + (\beta + 90^{\circ})]
$$

sowie unter Anwendung von (∗∗) - wobei wir bereits an dieser Stelle uber spitze Winkel ¨ hinausgehen! - zunächst

$$
\sin[\alpha + (\beta + 90^{\circ})] = \sin \alpha \cos(\beta + 90^{\circ}) + \cos \alpha \sin(\beta + 90^{\circ})
$$

bzw. wegen sowohl (∗ ∗ ∗) als auch der zweiten Phasenverschiebungsformel

$$
\cos(\alpha + 90^{\circ}) = -\sin \alpha
$$

in weiterer Folge

$$
\sin[\alpha + (\beta + 90^{\circ})] = -\sin\alpha\cos\beta + \cos\alpha\cos\beta
$$

bzw. zusammen mit (∗ ∗ ∗) dadurch

$$
\cos(\alpha + \beta) = \cos \alpha \cos \beta - \sin \alpha \cos \beta,
$$

woraus wir schließlich auf

$$
\tan(\alpha + \beta) = \frac{\sin(\alpha + \beta)}{\cos(\alpha + \beta)} = \frac{\sin \alpha \cos \beta + \cos \alpha \sin \beta}{\cos \alpha \cos \beta - \sin \alpha \cos \beta} =
$$

$$
= \frac{\frac{1}{\cos \alpha \cos \beta} \cdot (\sin \alpha \cos \beta + \cos \alpha \sin \beta)}{\frac{1}{\cos \alpha \cos \beta} \cdot (\cos \alpha \cos \beta - \sin \alpha \cos \beta)} = \frac{\tan \alpha + \tan \beta}{1 - \tan \alpha \tan \beta}
$$

resp. durch Übergang von β zu −β unter Verwendung der Eigenschaft $\tan(-\varphi) = -\tan\varphi$ auf

$$
\tan(\alpha - \beta) = \frac{\tan \alpha - \tan \beta}{1 + \tan \alpha \tan \beta}
$$

stoßen.

Jetzt wenden wir diese Formel auf die folgende Situation an (vgl. untere Abbildung!:

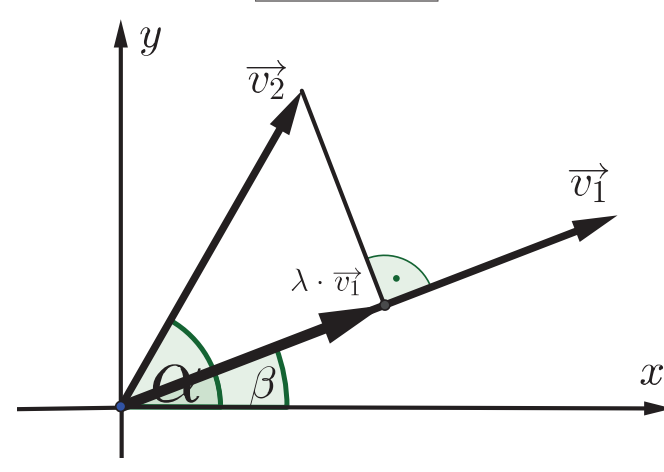

Ausgehend von zwei Vektoren

$$
\overrightarrow{v_1} = \left(\begin{array}{c} x_1 \\ y_1 \end{array}\right) \text{ und } \overrightarrow{v_2} = \left(\begin{array}{c} x_2 \\ y_2 \end{array}\right),
$$

mit den Polarwinkeln  $\beta$  und  $\alpha$  konstatieren wir zunächst

$$
\tan \beta = \frac{y_1}{x_1} \quad \text{sowie} \quad \tan \alpha = \frac{y_2}{x_2},
$$

was wegen obiger Formel in weiterer Folge

$$
\tan(\alpha - \beta) = \frac{\frac{y_2}{x_2} - \frac{y_1}{x_1}}{1 + \frac{y_2}{x_2} \cdot \frac{y_1}{x_1}}
$$

bzw. umgeformt

$$
\tan(\alpha - \beta) = \underbrace{\overbrace{x_1y_2 - x_2y_1}^{=:Z}}_{=:N}
$$

impliziert.

Da der Nenner $N$ nur für $\alpha-\beta=90^\circ$ verschwindet, gilt somit

$$
\overrightarrow{v_1} \perp \overrightarrow{v_2} \Leftrightarrow x_1x_2 + y_1y_2 = 0,
$$

was uns zu folgender Definition/Satz-Kombination führt:

DEFINITION 1. Unter dem skalaren Produkt  $\overrightarrow{v_1} \cdot \overrightarrow{v_2}$  der Vektoren  $\overrightarrow{v_1} = \begin{pmatrix} x_1 \\ y_2 \end{pmatrix}$  $y_1$ and  $\overrightarrow{v_2} = \begin{pmatrix} x_2 \\ y_1 \end{pmatrix}$  $y_2$  $\Big)$  des  $\mathbb{R}^2$  versteht man die via  $\overrightarrow{v_1} \cdot \overrightarrow{v_2} := x_1 x_2 + y_1 y_2$ 

definierte reelle Zahl (Skalar).

SATZ 1 ("Orthogonalitätskriterium). Zwei Vektoren des  $\mathbb{R}^2$  stehen genau dann aufeinander normal, wenn ihr skalares Produkt Null ergibt.

Wegen

$$
\tan(\alpha - \beta) = \frac{\sin(\alpha - \beta)}{\cos(\alpha - \beta)} = \frac{Z}{N} = \frac{Z}{\overrightarrow{v_1} \cdot \overrightarrow{v_2}}
$$

ergibt sich

$$
Z = k \cdot \sin(\alpha - \beta) \quad \wedge \quad \overrightarrow{v_1} \cdot \overrightarrow{v_2} = k \cdot \cos(\alpha - \beta),
$$

was uns natürlich neugierig auf diesen konstanten Faktor  $k$  macht, weswegen wir die bekannte Identität

$$
\cos^2 \varphi + \sin^2 \varphi = 1
$$

ausnutzen und dadurch

$$
\frac{(x_1y_2 - x_2y_1)^2}{k^2} + \frac{(x_1x_2 + y_1y_2)^2}{k^2} = 1
$$

bzw.

$$
x_1^2y_2^2 - 2x_1x_2y_1y_2 + x_2^2y_1^2 + x_1^2x_2^2 - 2x_1x_2y_1y_2 + y_1^2y_2^2 = k^2
$$

resp.

$$
x_1^2y_2^2 + x_2^2y_1^2 + x_1^2x_2^2 + y_1^2y_2^2 = k^2
$$

und schließlich

$$
k^{2} = (x_{1}^{2} + y_{1}^{2}) \cdot (x_{2}^{2} + y_{2}^{2})
$$

erhalten. Durch Wurzelziehen und Verwendung vektorieller Notation erhalten wir

$$
k = |\overrightarrow{v_1}| \cdot |\overrightarrow{v_2}|
$$

und somit

$$
\cos\left[\angle\left(\overrightarrow{v_1},\overrightarrow{v_2}\right)\right] = \frac{\overrightarrow{v_1} \cdot \overrightarrow{v_2}}{|\overrightarrow{v_1}| \cdot |\overrightarrow{v_2}|}
$$

sowie

$$
|\overrightarrow{v_1}| \cdot |\overrightarrow{v_2}| \cdot \sin \left[ \angle (\overrightarrow{v_1}, \overrightarrow{v_2}) \right] = Z,
$$

woraus aus der trigonometrischen Flächeninhaltsformel folgt, dass durch den Zähler Z der orientierte Flächeninhalt des von den Vektoren  $\overrightarrow{v_1}$  und  $\overrightarrow{v_2}$  aufgespannten Parallelogramms vermittelt wird.

Daraus erhalten wir folgende Definition/Sätze-Kombination:

SATZ 2 (Vektor-Winkel-Formel, kurz: VW-Formel). Für den Winkel  $\varphi$  zwischen zwei Vektoren  $\overrightarrow{v_1}$  und  $\overrightarrow{v_2}$  des  $\mathbb{R}^2$  gilt stets

$$
\cos \varphi = \frac{\overrightarrow{v_1} \cdot \overrightarrow{v_2}}{|\overrightarrow{v_1}| \cdot |\overrightarrow{v_2}|}.
$$

DEFINITION 2. Unter der Determinante det  $(\overrightarrow{v_1}, \overrightarrow{v_2})$  des geordneten Vektorpaars  $(\overrightarrow{v_1}, \overrightarrow{v_2})$ mit den Vetktoren  $\overrightarrow{v_1} = \begin{pmatrix} x_1 \\ y_2 \end{pmatrix}$  $y_1$ ) und  $\overrightarrow{v_2} = \begin{pmatrix} x_2 \\ y_1 \end{pmatrix}$  $y_2$  $\Big)$  des  $\mathbb{R}^2$  versteht man die via det  $(\overrightarrow{v_1}, \overrightarrow{v_2}) := x_1 y_2 - x_2 y_1$ 

definierte reelle Zahl.

Bemerkung 1. Da eine Vertauschung der Reihenfolge der beiden Vektoren offensichtlich das Vorzeichen der Determinante ändert, wurde bei der Formulierung von Definition 2 auf ein geordenetes Vektorpaar Wert gelegt, welches seinerseits wiederum eine sogenannte Matrix bildet.

SATZ 3. Der Flächeninhalt  $\mathcal A$ des von zwei Vektoren des  $\mathbb R^2$ aufgespannten Parallelogramms lässt sich durch die Determinante der beiden Vektoren berechnen.

SATZ 4 (LAGRANGE-Identität). Für je zwei Vektoren  $\overrightarrow{v_1}$  und  $\overrightarrow{v_2}$  des  $\mathbb{R}^2$  gilt

$$
(\overrightarrow{v_1} \cdot \overrightarrow{v_2})^2 + [\det (\overrightarrow{v_1}, \overrightarrow{v_2})]^2 = |\overrightarrow{v_1}|^2 \cdot |\overrightarrow{v_2}|^2
$$

bzw. (da ja offensichtlich  $\vec{v} \cdot \vec{v} = |\vec{v}|^2$  gilt, was unter Einführung der Notation  $\vec{v} \cdot \vec{v} = \vec{v}^2$  schließlich  $|\vec{v}|^2 = \vec{v}^2$  hervorbringt)

$$
(\overrightarrow{v_1} \cdot \overrightarrow{v_2})^2 + [\det (\overrightarrow{v_1}, \overrightarrow{v_2})]^2 = \overrightarrow{v_1}^2 \cdot \overrightarrow{v_2}^2.
$$

SATZ 5. Der Flächeninhalt A des von zwei Vektoren  $\overrightarrow{v_1} = \begin{pmatrix} x_1 \\ y_1 \end{pmatrix}$  $y_1$ ) und  $\overrightarrow{v_2} = \begin{pmatrix} x_2 \\ y_1 \end{pmatrix}$  $y_2$  $\setminus$ des  $\mathbb{R}^2$  aufgespannten Parallelogramms lässt sich (nebst Satz 2 auch) durch die Formel

$$
\mathcal{A} = \sqrt{\overrightarrow{v_1}^2 \cdot \overrightarrow{v_2}^2 - (\overrightarrow{v_1} \cdot \overrightarrow{v_2})^2}
$$

berechnen.

SATZ 6 (CAUCHY-SCHWARZsche Ungleichung). Für je zwei Vektoren  $\overrightarrow{v_1} = \begin{pmatrix} x_1 \\ y_1 \end{pmatrix}$  $y_1$ ) und  $\overrightarrow{v_2} = \begin{pmatrix} x_2 \\ y_1 \end{pmatrix}$  $y_2$  $\Big)$  des  $\mathbb{R}^2$  gilt stets  $-|\overrightarrow{v_1}|\cdot|\overrightarrow{v_2}| \leq \overrightarrow{v_1} \cdot \overrightarrow{v_2} \leq |\overrightarrow{v_1}|\cdot|\overrightarrow{v_2}|.$ 

Beziehen wir uns schließlich nochmals auf die zweite Abbildung dieses Abschnitts [in welcher der zu  $\overrightarrow{v_1}$  parallele Vektor  $\lambda \cdot \overrightarrow{v_1}$  bislang(!) noch nicht behandelt wurde] und dabei insbesondere auf den gerade in der Klammer erwähnten dritten Vektor

$$
\overrightarrow{v_3} := \lambda \cdot \overrightarrow{v_1},
$$

welcher zusammen mit dem Vektor

$$
\overrightarrow{v_4} := \overrightarrow{v_2} - \lambda \cdot \overrightarrow{v_1}
$$

wegen

$$
\overrightarrow{v_3} \perp \overrightarrow{v_4}
$$

somit

$$
\left|\frac{\overrightarrow{v_4}}{\overrightarrow{v_3}}\right| = \left|\frac{\det\left(\overrightarrow{v_1}, \overrightarrow{v_2}\right)}{\overrightarrow{v_1} \cdot \overrightarrow{v_2}}\right| \quad (\#)
$$

erfüllt, führt dies nach Quadratur zu

$$
(\overrightarrow{v_1} \cdot \overrightarrow{v_2})^2 \cdot (\overrightarrow{v_2}^2 - 2 \cdot (\overrightarrow{v_1} \cdot \overrightarrow{v_2}) \cdot \lambda + \overrightarrow{v_1}^2 \cdot \lambda^2) = \overrightarrow{v_1}^2 \cdot [\det(\overrightarrow{v_1}, \overrightarrow{v_2})]^2 \cdot \lambda^2
$$

bzw.

$$
\overrightarrow{v_1}^2 \cdot \left\{ (\overrightarrow{v_1} \cdot \overrightarrow{v_2})^2 - \det \left[ (\overrightarrow{v_1}, \overrightarrow{v_2}) \right]^2 \right\} \cdot \lambda^2 - 2 \cdot (\overrightarrow{v_1} \cdot \overrightarrow{v_2})^3 \cdot \lambda + (\overrightarrow{v_1} \cdot \overrightarrow{v_2})^2 \cdot \overrightarrow{v_2}^2 = 0
$$

resp. unter Anwendung der LAGRANGE-Identität zu

$$
\overrightarrow{v_1}^2 \cdot \left[2 \cdot (\overrightarrow{v_1} \cdot \overrightarrow{v_2})^2 - \overrightarrow{v_1}^2 \cdot \overrightarrow{v_2}^2\right] \cdot \lambda^2 - 2 \cdot (\overrightarrow{v_1} \cdot \overrightarrow{v_2})^3 \cdot \lambda + (\overrightarrow{v_1} \cdot \overrightarrow{v_2})^2 \cdot \overrightarrow{v_2}^2 = 0.
$$

Anwendung der kleinen Lösungsformel ergibt

$$
{}_1\lambda_2=\frac{2\cdot(\overrightarrow{v_1}\cdot\overrightarrow{v_2})^3\pm2\cdot(\overrightarrow{v_1}\cdot\overrightarrow{v_2})\cdot\sqrt{(\overrightarrow{v_1}\cdot\overrightarrow{v_2})^4-\overrightarrow{v_1}^2\cdot\overrightarrow{v_2}^2\cdot\left[2\cdot(\overrightarrow{v_1}\cdot\overrightarrow{v_2})^2-\overrightarrow{v_1}^2\cdot\overrightarrow{v_2}^2\right]}}{2\cdot\overrightarrow{v_1}^2\cdot\left[2\cdot(\overrightarrow{v_1}\cdot\overrightarrow{v_2})^2-\overrightarrow{v_1}^2\cdot\overrightarrow{v_2}^2\right]}
$$

bzw. vereinfacht

$$
{}_1\lambda_2 = (\overrightarrow{v_1} \cdot \overrightarrow{v_2}) \cdot \frac{(\overrightarrow{v_1} \cdot \overrightarrow{v_2})^2 \pm \sqrt{\left[ (\overrightarrow{v_1} \cdot \overrightarrow{v_2})^2 - \overrightarrow{v_1}^2 \cdot \overrightarrow{v_2}^2 \right]^2}}{\overrightarrow{v_1}^2 \cdot \left[ 2 \cdot (\overrightarrow{v_1} \cdot \overrightarrow{v_2})^2 - \overrightarrow{v_1}^2 \cdot \overrightarrow{v_2}^2 \right]}
$$

resp.

$$
\lambda_1 = (\overrightarrow{v_1} \cdot \overrightarrow{v_2}) \cdot \frac{(\overrightarrow{v_1} \cdot \overrightarrow{v_2})^2 + (\overrightarrow{v_1} \cdot \overrightarrow{v_2})^2 - \overrightarrow{v_1}^2 \cdot \overrightarrow{v_2}^2}{\overrightarrow{v_1}^2 \cdot \left[2 \cdot (\overrightarrow{v_1} \cdot \overrightarrow{v_2})^2 - \overrightarrow{v_1}^2 \cdot \overrightarrow{v_2}^2\right]^2} = \frac{\overrightarrow{v_1} \cdot \overrightarrow{v_2}}{\overrightarrow{v_1}^2}
$$

sowie

$$
\lambda_2 = (\overrightarrow{v_1} \cdot \overrightarrow{v_2}) \cdot \frac{(\overrightarrow{v_1} \cdot \overrightarrow{v_2})^2 - (\overrightarrow{v_1} \cdot \overrightarrow{v_2})^2 + \overrightarrow{v_1}^2 \cdot \overrightarrow{v_2}^2}{\overrightarrow{v_1}^2 \cdot \left[2 \cdot (\overrightarrow{v_1} \cdot \overrightarrow{v_2})^2 - \overrightarrow{v_1}^2 \cdot \overrightarrow{v_2}^2\right]} = \frac{(\overrightarrow{v_1} \cdot \overrightarrow{v_2}) \cdot \overrightarrow{v_2}^2}{2 \cdot (\overrightarrow{v_1} \cdot \overrightarrow{v_2})^2 - \overrightarrow{v_1}^2 \cdot \overrightarrow{v_2}^2}.
$$

Das Resultat für  $\lambda_1$  führt wegen

$$
|\overrightarrow{v_3}| = \lambda \cdot |\overrightarrow{v_1}|
$$

zunächst unter Beachtung von  $\vec{v}^2 = \vec{v} \cdot \vec{v} = |\vec{v}|^2$  zu

$$
|\overrightarrow{v_3}| = \frac{\overrightarrow{v_1} \cdot \overrightarrow{v_2}}{\overrightarrow{v_1}^2} \cdot |\overrightarrow{v_1}| = \frac{\overrightarrow{v_1} \cdot \overrightarrow{v_2}}{|\overrightarrow{v_1}|^2} \cdot |\overrightarrow{v_1}| = \frac{\overrightarrow{v_1} \cdot \overrightarrow{v_2}}{|\overrightarrow{v_1}|} \quad (\# \#) \Rightarrow \overrightarrow{v_3}^2 = \frac{(\overrightarrow{v_1} \cdot \overrightarrow{v_2})^2}{\overrightarrow{v_1}^2}
$$

sowie

$$
\overrightarrow{v_4}^2 = \left(\overrightarrow{v_2} - \frac{\overrightarrow{v_1} \cdot \overrightarrow{v_2}}{\overrightarrow{v_1}^2} \cdot \overrightarrow{v_1}\right)^2 = \overrightarrow{v_2}^2 - 2 \cdot \frac{(\overrightarrow{v_1} \cdot \overrightarrow{v_2})^2}{\overrightarrow{v_1}^2} + \frac{(\overrightarrow{v_1} \cdot \overrightarrow{v_2})^2}{\overrightarrow{v_1}^2} =
$$

$$
= \overrightarrow{v_2}^2 - \frac{(\overrightarrow{v_1} \cdot \overrightarrow{v_2})^2}{\overrightarrow{v_1}^2},
$$

ergo

$$
\overrightarrow{v_4}^2 + \overrightarrow{v_3}^2 = \overrightarrow{v_2}^2,
$$

womit  $\lambda_1$  also tatsächlich auf jenen Vektor  $\overrightarrow{v_3}$  führt, für welchen

$$
\overrightarrow{v_3} \perp \overrightarrow{v_2} - \overrightarrow{v_3} \quad (\# \# \#)
$$

gilt.

Nun folgt aus  $(\#\#)$  ferner

$$
\overrightarrow{v_1} \cdot \overrightarrow{v_2} = |\overrightarrow{v_1}| \cdot |\overrightarrow{v_3}|,
$$

woraus sich zusammen mit (###) folgende grundlegende Eigenschaft des skalaren Produkts ergibt, wozu wir gemäß der unteren Abbildung den Vektor  $\overrightarrow{v_3}$  in  $\overrightarrow{p_{\overrightarrow{vi}}(\overrightarrow{v_2})}$ umbenennen werden:

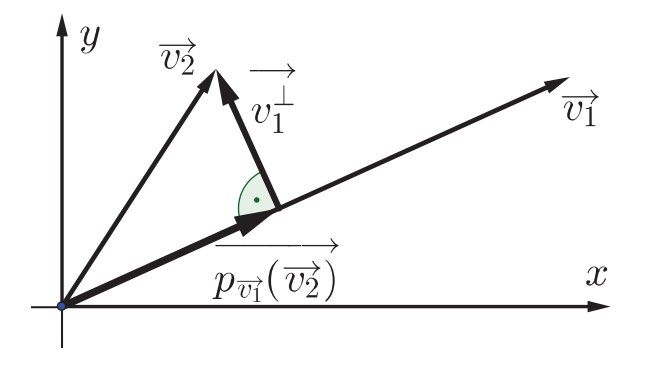

Satz 7. Das skalare Produkt zweier Vektoren  $\overrightarrow{v_1}$  und  $\overrightarrow{v_2}$  des  $\mathbb{R}^2$  ist gleich dem Produkt aus dem Betrag von  $\overrightarrow{v_1}$ sowie dem Betrag von  $\overrightarrow{p_{\overrightarrow{v_1}}(\overrightarrow{v_2})}$ , der sogenannten vektoriellen Projektion von  $\overrightarrow{v_2}$  auf  $\overrightarrow{v_1}$ , welches für

$$
\begin{array}{c}\n\left(\frac{\sqrt{v_1}}{v_1}, \frac{\sqrt{v_2}}{v_2}\right) < 90^\circ \\
\hline\n\left(\frac{\sqrt{v_1}}{v_1}, \frac{\sqrt{v_2}}{v_2}\right) > 90^\circ\n\end{array}\n\bigg\{\n\begin{array}{c}\n\text{positive} \\
\text{negative}\n\end{array}\n\bigg\}
$$

ist.

BEMERKUNG 2.  $\overrightarrow{v_1}, \overrightarrow{v_2}$ ) = 90° führt wiederum auf Satz 1. Bemerkung 3. Die Vektorsumme

$$
\overrightarrow{v_2} = \overrightarrow{p_{\overrightarrow{v_1}}(\overrightarrow{v_2})} + \overrightarrow{v_1}^{\perp}
$$

 $\left\{ \right\}$ 

bezeichnet man als orthogonale Zerlegung von  $\overrightarrow{v_2}$  nach  $\overrightarrow{v_1}$ .

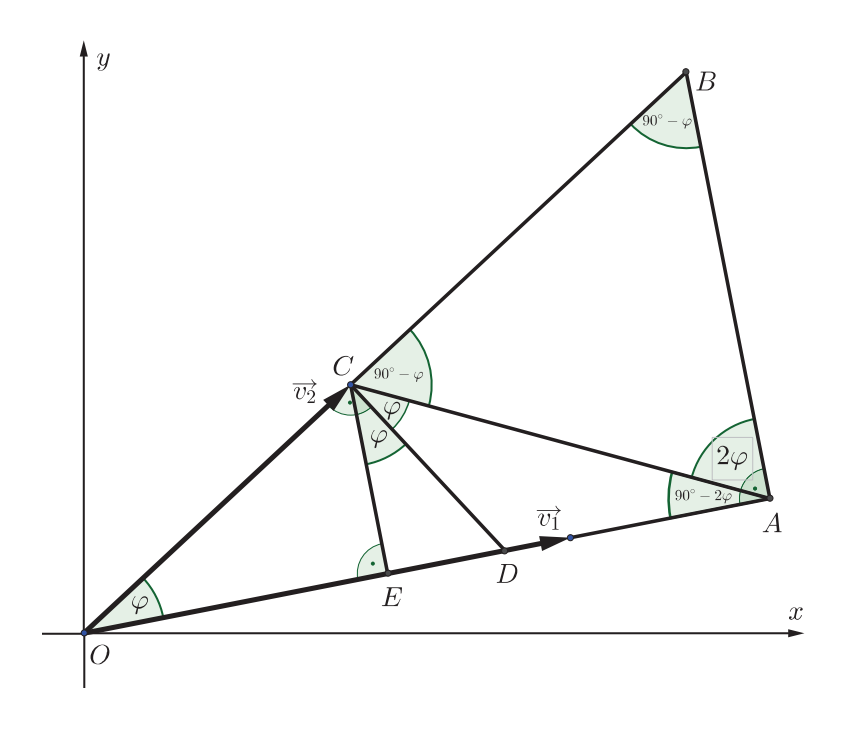

BEMERKUNG 4. Zur geometrischen Bedeutung der Lösung  $\lambda_2$ betrachten wir die linke Abbildung:

Die Lösung  $\lambda_2$  generiert einen entsprechenden Vektor  $\overrightarrow{v_3} = \overrightarrow{OA}$ . Wegen  $(\#)$  gilt zunächst, dass  $\tan [\angle (\overrightarrow{v_1}, \overrightarrow{v_2})]$ durch den Quotient  $\overline{AC}$  :  $\overline{OA}$  gegeben ist.<sup>51</sup>Da tan  $[\angle (\overrightarrow{v_1}, \overrightarrow{v_2})]$ aber ebenso durch die Proportion AB : OA beschrieben werden kann, folgt daraus  $\overline{AB} = \overline{AC}.$ 

Somit ist das Dreieck ∆ABC also gleichschenklig, woraus die eingezeichneten Innenwinkel in ebenjenem Dreieck hervorgehen. Über den beschrifteten Komplementärwinkel 90<sup>°</sup> − 2 $\varphi$  ergibt sich dann der Innenwinkel  $\angle ECA = 2\varphi$ . Bisketion führt auf den halben Winkel ∠ECD =  $\varphi$ . Wegen der verbleibenden Winkelhälfte ∠DCA =  $\varphi$  folgt somit ∠ $\angle DCB = 90^\circ$  und ebenso ∠ $\angle OCD = 90^\circ$ , womit die Dreiecke  $\Delta EDC$  und  $\Delta CDO$  wegen

$$
\angle DEC \cong \angle DCO
$$
 sowie  $\angle CDE \cong \angle CDO$ 

zueinander änhlich sind und deshalb schließlich  $\angle EOC = \angle ECD = \varphi$  gilt. Dadurch lässt sich die zweite Lösung für  $\overrightarrow{v_3}$  durch folgende Konstruktionsschritte ermitteln (welche der werte L $\frac{e}{\ddot{o}}$ ser zur Übung selbst kommentieren möge):

- Normale auf  $\overrightarrow{v_1}$ durch die Spitze  $C$ von  $\overrightarrow{v_2}$ an der Normalen auf  $\overrightarrow{v_2}$ durch  $C$ an spiegeln.
- Gespiegelte Gerade mit der Trägergerade von  $\overrightarrow{v_1}$  schneiden, was den Schnittpunkt A liefert.
- Dann ist  $\overrightarrow{OA}$  die zweite Lösung für  $\overrightarrow{v_3}$ .  $\Box$

<sup>&</sup>lt;sup>51</sup>Der Winkel zwischen  $\overrightarrow{v_1}$  und  $\overrightarrow{v_2}$  wurde an dieser Stelle absichtlich (noch) nicht mit  $\varphi$  bezeicheet, da sich dies erst im Zuge der folgenden elementargeometrischen Argumentation ("Winkeljagd", vgl. dazu auch die Bemerkungen in Abschnitt 3.2!) ergeben wird.

# 4 Analysis

## 4.1 Die Sektorformel für Kurven in Parameterdarstellung

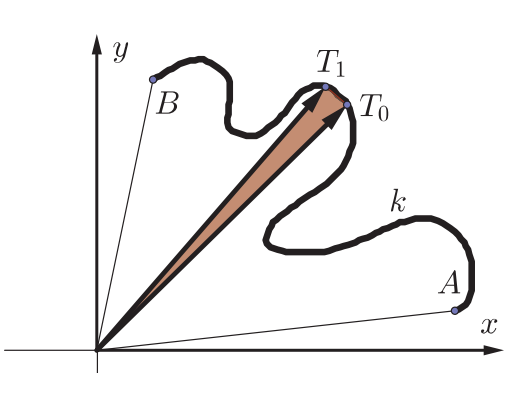

Wird eine Kurve k wie jene in der linken Abbildung durch die Parameterdarstellung

$$
k:\ X(t)=\left(\begin{array}{c} x(t) \\ y(t) \end{array}\right)
$$

beschrieben und bezeichnet  $T_0$  bzw.  $T_1$ jenen Punkt auf k, welcher dem Parameterwert  $t_0$  bzw.  $t_0 + \Delta t$ 

entspricht, so lässt sich der Flächeninhalt  $F(t_0, \Delta t)$  des durch den Kurvenbogen von  $T_0$  bis  $T_1$  sowie den Radiusvektoren  $\overrightarrow{OT_0}$  und  $\overrightarrow{OT_1}$  begrenzten Sektors durch den Flächeninhalt  $\mathcal{F}(t_0, \Delta t)$  des Dreiecks  $\Delta OT_0T_1$  approximieren und man erhält zunächst

$$
\mathcal{F}(t_0, \Delta t) = \frac{1}{2} \cdot \det \begin{pmatrix} x(t_0) & x(t_0 + \Delta t) \\ y(t_0) & y(t_0 + \Delta t) \end{pmatrix}.
$$

Geschicktes Einbauen einer Teleskopsumme zwecks Erreichung zweier Differenzenquotienten (durch zusätzliche Multiplikation von 1 mit Verve, d.h. via  $1 = \frac{\Delta t}{\Delta t}$ ) führt auf

$$
\mathcal{F}(t_0, \Delta t) = \frac{1}{2} \cdot [x(t_0) \cdot y(t_0 + \Delta t) - x(t_0) \cdot y(t_0) - x(t_0 + \Delta t) \cdot y(t_0) + x(t_0) \cdot y(t_0)] =
$$
  
= 
$$
\frac{\Delta t}{2} \cdot \left[ x(t_0) \cdot \frac{y(t_0 + \Delta t) - y(t_0)}{\Delta t} - y(t_0) \cdot \frac{x(t_0 + \Delta t) - x(t_0)}{\Delta t} \right]
$$

und somit im Grenzwert auf

$$
\lim_{\Delta t \to 0} \mathcal{F}(t_0, \Delta t) = \frac{1}{2} \cdot [x(t_0) \cdot y'(t_0) - x'(t_0) \cdot y(t_0)] \cdot dt.
$$

Entspricht A bzw. B nun dem Parameterwert  $t = a$  bzw.  $t = b$ , so liefert Integration über  $I = [a; b]$  schließlich mit

$$
\mathcal{F} = \frac{1}{2} \cdot \int_{a}^{b} \det \left( \begin{array}{cc} x(t) & x'(t) \\ y(t) & y'(t) \end{array} \right) \cdot dt
$$

eine Formel für den Flächeninhalt des von den Ortsvektoren  $\overrightarrow{OA}$  und  $\overrightarrow{OB}$  sowie dem zwischen A und B verlaufenden Kurvenbogen begrenzten Sektors.

#### Bemerkungen:

• Handelt es sich bei k speziell um den Graphen  $\Gamma_f$  einer Funktion f, so gilt  $x(t) = t$ sowie  $y(t) = f(t)$ , woraus sich gemäß der Abbildung in ¨außerst interessanter Art und Weise<sup>77</sup>aus der Sektorformel via

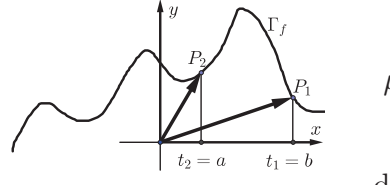

$$
\mu = \frac{1}{2} \cdot \int_{t_1}^{t_2} \det \begin{pmatrix} t & 1 \\ f(t) & f'(t) \end{pmatrix} \cdot dt + \frac{t_1 \cdot f(t_1)}{2} - \frac{t_2 \cdot f(t_2)}{2}
$$

der Inhalt des Normalbereichs zwischen  $\Gamma_f$  und der  $x$ −Achse im Intervall  $I = [t_2; t_1] = [a; b]$  ergibt (wobei wir

aus Gründen der Gewohnheit wieder zur Integrationsvariable  $x$  übergehen und ferner  $\int_a^b$  $\int_a^b f(x) \cdot dx + \int_b^a$  $\int_{b} f(x) \cdot dx = 0$  sowie die Technik der *partiellen Integration* verwenden):

$$
\mu = \frac{1}{2} \cdot \left\{ \int_{b}^{a} \left[ x \cdot f'(x) - f(x) \right] \cdot dx + b \cdot f(b) - a \cdot f(a) \right\} =
$$

$$
= \frac{1}{2} \cdot \left\{ \int_{a}^{b} f(x) \cdot dx + \left[ x \cdot f(x) \Big|_{b}^{a} - \int_{b}^{a} f(x) \cdot dx \right] + x \cdot f(x) \Big|_{a}^{b} \right\} =
$$

$$
\Rightarrow \mu = \int_{a}^{b} f(x) \cdot dx
$$

Aufgrund der speziellen Anordnung von Ober- und Untergrenze sei es dem werten  $L \frac{e}{\ddot{e}}$  $\stackrel{\text{e}}{\text{o}}$ ser als vorzügliche Übung überlassen, (zahlreiche!) weitere Fälle bzgl. der Vorzeichenkombinationen von Ober- und Untergrenze sowie des Verlaufs von  $\Gamma_f$  unterbzw. oberhalb der  $x-\text{Achse zu unter}$  scheiden !

 $\bullet$  (Zunächst lediglich) formal (und auch dies nur auf heuristischem Argumentationsniveau!) interessant ist wegen

$$
\mathcal{F} = \frac{1}{2} \cdot \int_{a}^{b} \left[ x(t) \cdot y'(t) - x'(t) \cdot y(t) \right] \cdot dt
$$
unter Berücksichtigung von  $x'(t) = \frac{dx}{dt}$  sowie  

$$
y'(t) = \frac{dy}{dt}
$$
die sich daraus ergebende *Notation*  $\mathcal{F} = \frac{1}{2} \cdot \int_{k} (x \cdot dy - y \cdot dx)$ 

bzw.

$$
\mathcal{F} = \frac{1}{2} \cdot \int_k \begin{pmatrix} -y \\ x \end{pmatrix} \cdot \begin{pmatrix} dx \\ dy \end{pmatrix} \text{ resp. } \mathcal{F} = \frac{1}{2} \cdot \int_k \begin{pmatrix} -y \\ x \end{pmatrix} \cdot d\vec{x},
$$

<sup>77</sup>In dieser deduktiven Form des logischen Schließens erhält man entsprechende Resultate in top-down-Form aus allgemeineren Sätzen (also ganz im Gegensatz zur induktiven Vorgehensweise in der Schulmathematik!).

wordurch sich  $\mathcal F$  als sogenanntes **Kurvenintegral** interpretieren lässt, welches in der Vektoranalysis sowie der komplexen Analysis ein unerlässliches Konzept darstellt und die Rückführung der Formel für  $\mathcal F$  auf ein Kurvenintegral für den Fall einer geschlossenen Kurve k und dem von ihr berandeten Gebiet  $\beta$  (wofür man dann auch  $k = \partial \mathcal{B}$  schreibt) in diesem Zusammenhang bereits einen Spezialfall des berühmten GREENschen Integralsatzes

$$
\int_{\partial \mathcal{B}} f(\vec{x}) \cdot d\vec{x} = \int_{\partial \mathcal{B}} f_1(x, y) \cdot dx + f_2(x, y) \cdot dy = \iint_{\mathcal{B}} \left[ \frac{\partial f_2}{\partial x} - \frac{\partial f_1}{\partial y} \right] \cdot dxdy \quad (*)
$$

für  $f_1(x,y) = -y$  und  $f_2(x,y) = x$  darstellt, wobei das **Doppelintegral** auf der (ganz) rechten Seite von (∗) als Volumen zwischen der durch

$$
z = g(x, y) = \frac{\partial f_2}{\partial x} - \frac{\partial f_1}{\partial y}
$$

definierten Fläche und der  $xy$ -Ebene über/unter dem Bereich  $\beta$  (als Verallgemeinerung des Normalbereichs des Graphen einer Funktion in einer Variable) aufgefasst werden kann. Für Interessierte sei bezüglich der Vektoranalysis (welcher der Greensche Integralsatz zuzuordnen ist) auf [23] verwiesen und als Andeutung einer Verbindung (ebenso in heuristischer Form) zur komplexen Analysis mit

$$
I = \oint_{\partial \mathcal{B}} f(\vec{z}) \cdot d\vec{z} \text{ (wobei } \vec{z} = x + i \cdot y),
$$

ergo

$$
I = \oint_{\partial \mathcal{B}} \left[ u(x, y) + i \cdot v(x, y) \right] \cdot (dx + i \cdot dy) = \oint_{\partial \mathcal{B}} u(x, y) \cdot dx - v(x, y) \cdot dy + i \cdot \oint_{\partial \mathcal{B}} v(x, y) \cdot dx + u(x, y) \cdot dy
$$

bzw. wegen des Greenschen Integralsatzes

$$
I = \iint_{\mathcal{B}} \left( -\frac{\partial v}{\partial x} - \frac{\partial u}{\partial y} \right) \cdot dxdy + i \cdot \iint_{\mathcal{B}} \left( \frac{\partial u}{\partial x} - \frac{\partial v}{\partial y} \right) \cdot dxdy
$$

resp. unter Verwendung der CAUCHY-RIEMANNschen Differentialgleichungen (vgl. etwa [46], S. 169 oder [47], S. 135f!)  $\frac{\partial u}{\partial x} = \frac{\partial v}{\partial y}$  und  $\frac{\partial u}{\partial y} = -\frac{\partial v}{\partial x}$  mit

$$
I = \iint_{\mathcal{B}} \left( \frac{\partial u}{\partial y} - \frac{\partial u}{\partial y} \right) \cdot dxdy + i \cdot \iint_{\mathcal{B}} \left( \frac{\partial v}{\partial y} - \frac{\partial v}{\partial y} \right) \cdot dxdy = 0 + 0 \cdot i = 0
$$

und somit

$$
\oint_{\mathcal{C}} f(z) \cdot dz = 0
$$
 für geschlossene Kurven  $\mathcal{C}$  sowie homolorphe Funktionen  $f$ 

der CAUCHYsche Integralsatz begründet (mehr aber auch schon nicht!<sup>78</sup>).

 $^{78}$ Für Interessierte sei schließlich bezüglich der **komplexen Analysis** auf [19] verwiesen, wo dieses (im deutschen Sprachraum auch als **Funktionentheorie** bezeichnetes) Forschungsgebiet auch in höheren Dimensionen [wo dann der Körper ℂ der komplexen Zahlen durch den Schiefkörper H der HAMILTONschen Quaternionen (vgl. dazu Abschnitt 2.2!) bzw. noch allgemeiner Clifford-Algebren ersetzt wird]

## 4.8 (Wie die Eulersche Zahl in die) Hyperbelfunktionen (kommt)

Der zweideutige Titel dieses Abschnitts suggeriert bereits, dass es hier nicht nur um eine Definition der Hyperbelfunktionen sowie einiger Folgerungen daraus (u.a., dass sie eine Parametrisierung der Einheitshyperbel gestatten, was ja erst zu ihrer Namensgebung führt) geht, sondern um einen genetischen Weg zu diesen beiden (auffällig mit den Winkelfunktionen verwandten<sup>87</sup>) Funktionen, wozu wir zunächst einen Abstecher zu den Winkelfunktionen (zuweilen auch Kreisfunktionen genannt) unternehmen:

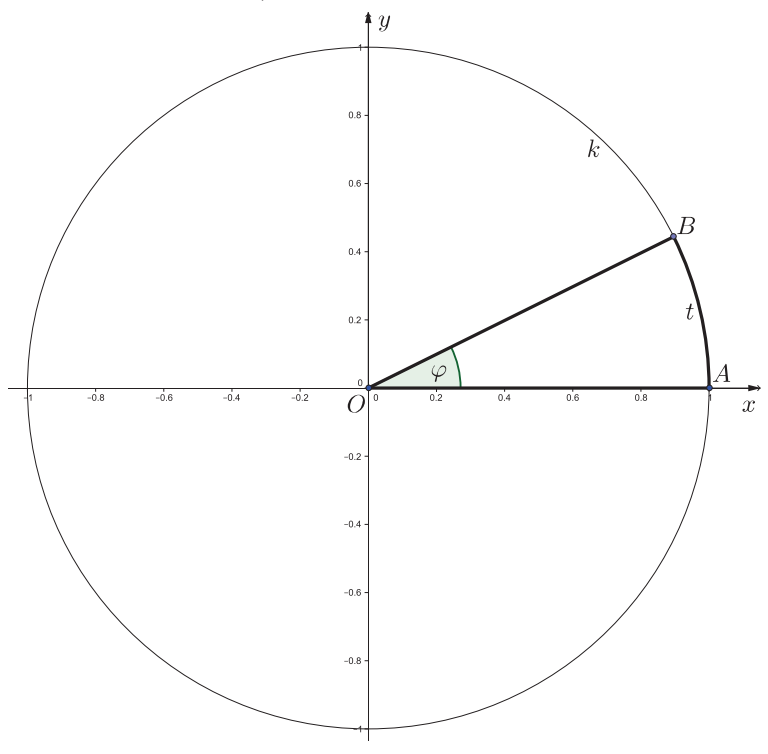

Gemäß der linken Abbildung wird jedem orientierten Winkel  $\varphi = \angle AOB$  mit  $O(0|0)$ ,  $A(1|0)$  sowie einem beliebigen Punkt B auf der Einheitskreislinie k mit der Gleichung  $k: x^2 + y^2 = 1$ mit der Länge  $t$  des Kreisbogens von A nach B sein sogenanntes Bogenmaß t zugeordnet, wobei die Umrechnung aufgrund der Formel  $u = 2\pi \cdot r$  für den Umfang u einer beliebigen Kreisfläche vom Radius  $r$ wegen  $r = 1$  im Falle von  $k$ via  $\frac{t}{2\pi} = \frac{\varphi}{360}$  bzw.  $t = \frac{\pi}{180} \cdot \varphi$ resp. umgekehrt  $\varphi = \frac{180}{\pi}$  $\frac{80}{\pi} \cdot t$ erfolgt.

Versucht man dies nun analog bei der Einheitshyperbel h mit der Gleichung  $h: x^2 - y^2 = 1$  (\*), so wird man freilich mit der Berechnung der entsprechenden Bogenlänge  $\ell$  konfrontiert, was unter Anwendung der in Abschnitt 4.3 hergeleiteten Formel via impliziter Differentiation<sup>88</sup> von  $(*)$  zunächst zu

$$
2x - 2y \cdot y' = 0 \Rightarrow y' = \frac{x}{y} \Rightarrow 1 + y'^2 = 1 + \frac{x^2}{y^2}
$$

bzw. unter Berücksichtigung von  $(*)$  zu

$$
\sqrt{1+y'^2} = \sqrt{1+\frac{x^2}{x^2-1}} = \sqrt{\frac{2x^2-1}{x^2-1}} = \sqrt{2+\frac{1}{x^2-1}}
$$

und damit für  $\ell$  auf das Integral

$$
\ell = \int_{1}^{u} \sqrt{2 + \frac{1}{x^2 - 1}} \cdot dx \quad (**)
$$

[mit einer noch festzulegenden Obergrenze  $u$  (Dabei soll  $u$  für "upper boarder" stehen.)] führt.

<sup>87</sup>Darauf wird im Anhang dieses Abschnitts noch eingegangen!

 $88$ Für eine detaillierte Herleitung dieser Technik vgl. man etwa [47], S. 27ff!

Wie schon in Abschnitt 4.5 erwähnt, lässt sich über den Satz von OSTROWSKI (vgl. [4], S. 149ff) entscheiden, ob ein Integrand eine elementare Stammfunktion besitzt, was beim Integranden von (∗∗) nicht der Fall ist.

Folglich lässt sich die Interpretation des Parameters  $t$  in der Parameterdarstellung

$$
k: X(t) = \left(\begin{array}{c} \cos t \\ \sin t \end{array}\right)
$$

von  $k$  als Bogenlänge nicht auf h übertragen, weshalb wir unsere Vorgehensweise gemäß der unteren Abbildungen modifizieren (müssen):

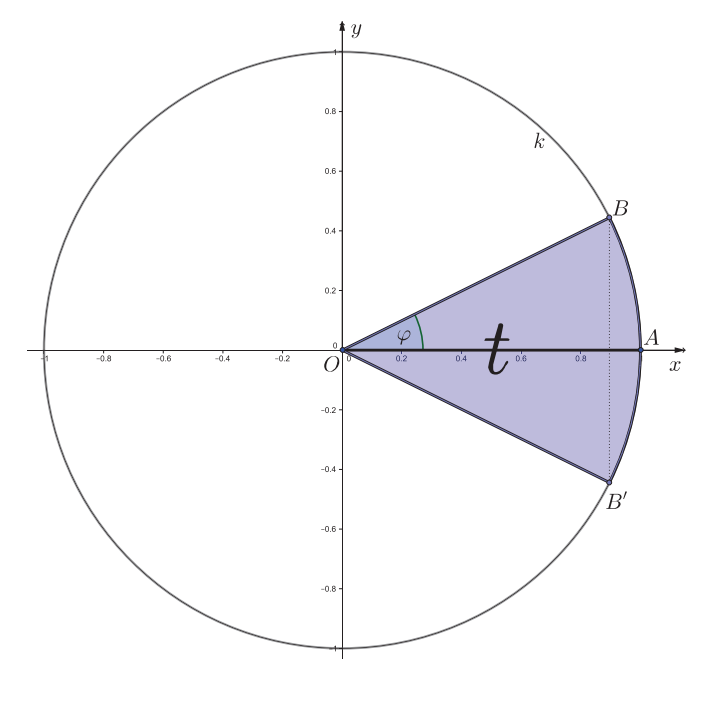

Aufgrund der Formel  $\mathcal{A} = \pi \cdot r^2$ für den Inhalt  $A$  einer beliebigen Kreisfläche vom Radius  $r$  ergibt sich zusammen mit der schon zuvor zitierten Umfangsformel insgesamt  $\mathcal{A} = \frac{u}{2} \cdot r$  und somit für den Flächeninhalt des doppelten zum Bogen von A nach  $B$  zugehörigen Kreissektors entsprechend  $\mathcal{A}_{\text{Doppelsektor}} = 2 \cdot \frac{t}{2} \cdot 1$ , also  $\mathcal{A}_{\text{Doppelesktor}} = t$ , womit wir also zu einer alternativen Interpretation des Parameters t als Flächeninhalt gelangen, was wir nun wiederum von k auf h (zu) ubertragen (versuchen): ¨

Dazu etikettieren wir die Koordinaten des entsprechenden erzeugenden Punkts X auf h mit  $X(\cosh t|\sinh t)$ 

und nennen sie aufgrund ihrer geometrischen Bedeutung bezüglich  $h$  analog zu  $k$  gleich passend Cosinus hyperbolicus (kurz: kosch) sowie Sinus hyperbolicus (kurz: sinsch), wobei wir der einfacheren Schreibweise wegen vorläufig die Abkürzungen  $u := \cosh t$  sowie  $v := \sinh t$  verwenden werden, was auf die nächste Abbildung bezogen zur definierenden Gleichung

$$
t = 2 \cdot \int_{1}^{\cosh t} y \cdot dx
$$

mit

$$
x^2 - y^2 = 1 \Rightarrow y = \pm \sqrt{x^2 - 1}
$$

und somit zu

$$
t = 2 \cdot \int_{1}^{u} \sqrt{x^2 - 1} \cdot dx
$$

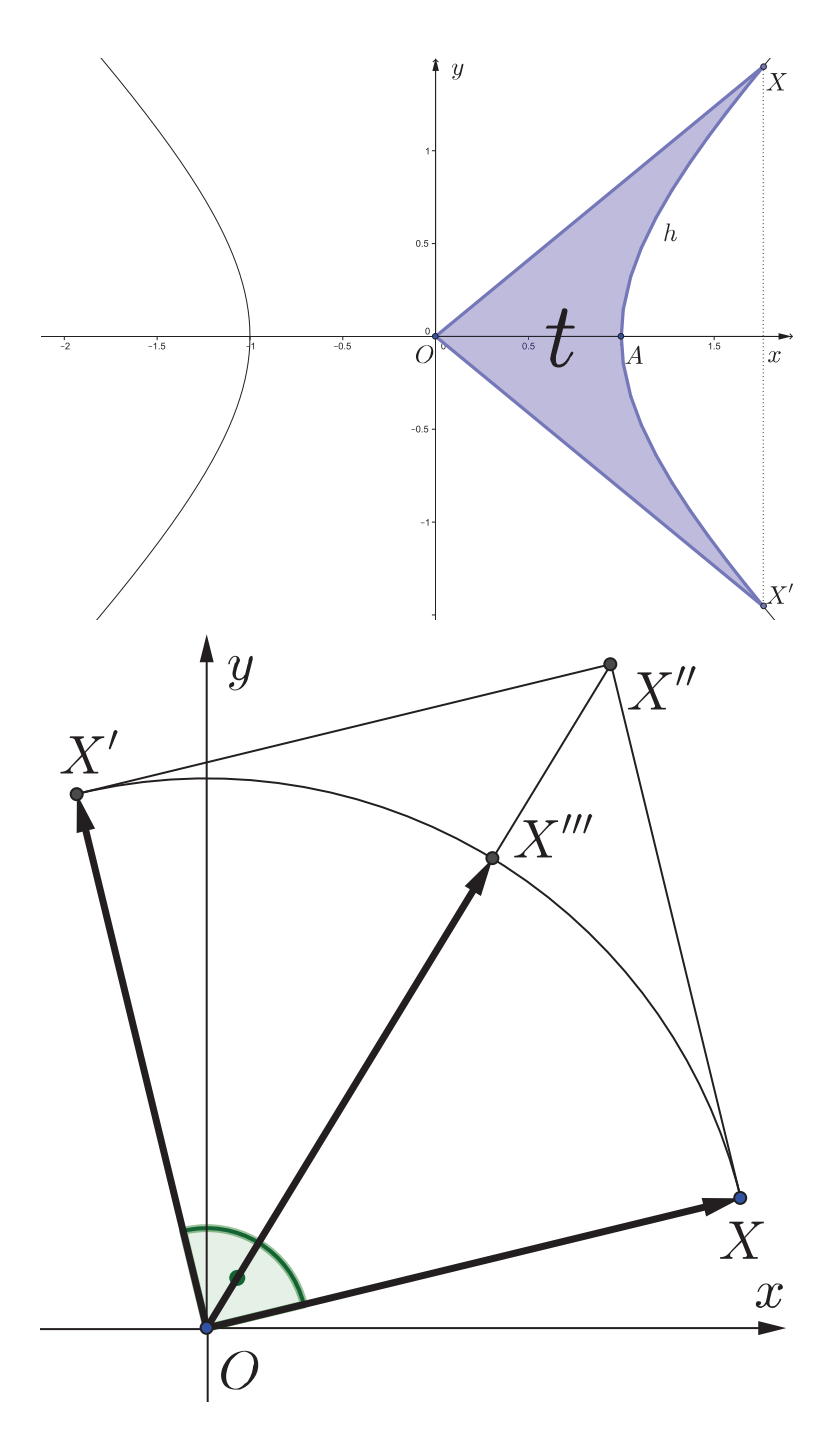

führt. Da die Berechnung des letzten Integrals aber gerade die Substitution  $x = \cosh t$ erfordert, landen wir scheinbar wieder in einer Sackgasse, wenn wir da nicht die Möglichkeit einer Koordinatentransformation hätten, und zwar in Form einer Drehung von h um den Koordinatenursprung um  $+45^{\circ}$ , wofür wir mit Hilfe der Kippregel (vgl. etwa [46], S. 20 oder [47], S. 157f!) folgende Überlegung anstellen (oder eine Drehmatrix verwenden, vgl. z.B. [4], S. 159f!):

Gemäß der unteren Abbildung erhalten wir für das Bild des Ortsvektors

$$
\overrightarrow{OX} = \left(\begin{array}{c} x \\ y \end{array}\right)
$$

unter einer Drehung um +90◦ um den Ursprung durch Anwendung der Kippregel den Vektor

$$
\overrightarrow{OX'} = \left(\begin{array}{c} -y \\ x \end{array}\right).
$$

Vektoraddition fuhrt auf den ¨ Vektor

 $\overrightarrow{OX''} = \overrightarrow{OX} + \overrightarrow{OX'} = \left(\begin{array}{c} x - y \\ x + y \end{array}\right)$  $\big)$ ,

dessen Länge nun aber als Quadratdiagonale das  $\sqrt{2}$ -fache des gemeinsamen Vektorbetrags

$$
\left|\overrightarrow{OX}\right| = \left|\overrightarrow{OX'}\right|
$$

aufweist, was für den durch Drehung von  $X$  um  $+45°$  um  $O$  hervorgehenden Punkt  $X'''$ noch eine Stauchung von X'' an O mit dem Stauchfaktor  $\lambda = \frac{1}{\sqrt{2}}$  $\frac{1}{2}$  erfordert und damit schließlich zum gedrehten Punkt

$$
X'''\left(\frac{x-y}{\sqrt{2}}\middle|\frac{x+y}{\sqrt{2}}\right)
$$

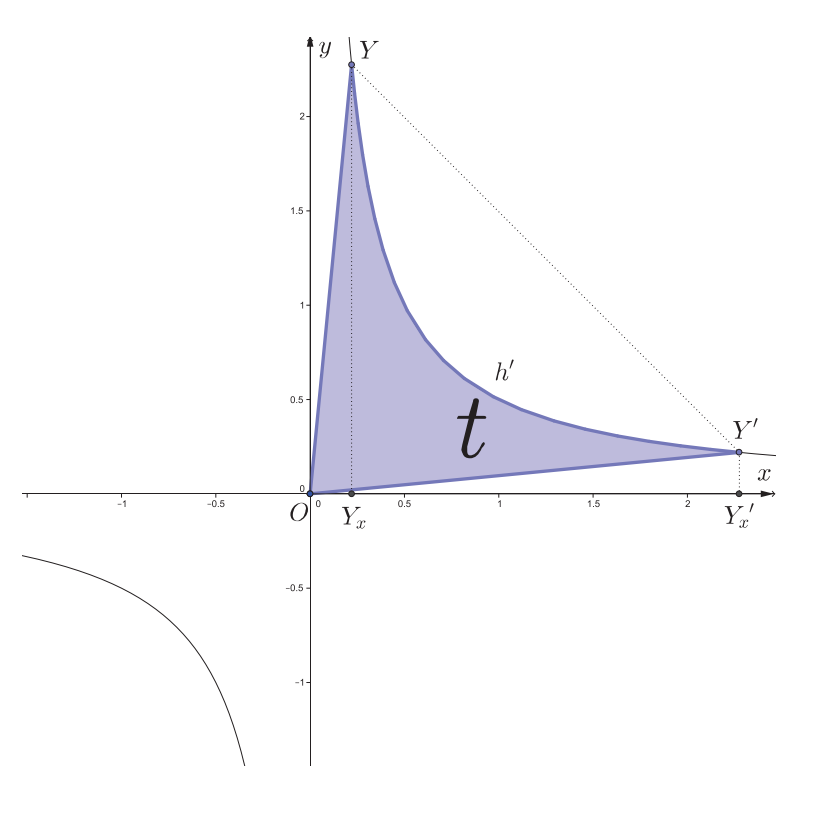

führt. Dadurch ergibt sich für das Bild von  $X(u|v)$  unter dieser +45◦ -Drehung um O der Punkt

$$
Y\left(\left.\frac{u-v}{\sqrt{2}}\right|\frac{u+v}{\sqrt{2}}\right).
$$

Da nun wegen  $X \in h$ 

$$
u^2 - v^2 = 1 \ \ (\#)
$$

gilt, lässt sich dies aufgrund der Termstrukturen in den Koordinaten von  $Y(x'|y')$ optimal via

$$
x'y' = \frac{u^2 - v^2}{2} = \frac{1}{2}
$$

implementieren, weshalb also der gedrehte Punkt Y auf der Kurve h ′ mit der

Gleichung

$$
h': xy = \frac{1}{2}
$$
 bzw.  $h': y = \frac{1}{2} \cdot \frac{1}{x}$ 

liegt, wenn  $X$  auf  $h$  liegt, womit es sich bei  $h'$  also um das Bild von  $h$  unter dieser Drehung handelt.

Dadurch werden wir für die Berechung von u und v [nebst  $(\#)$ ] gemäß der oberen Abbildung auf

$$
t = \mathcal{A}_{\Delta O Y_x Y} + \frac{1}{2} \cdot \int_{x_Y}^{x_{Y'}} \frac{1}{x} \cdot dx - \mathcal{A}_{\Delta O Y_x' Y'} \quad (\# \#)
$$

geführt, was es nun noch vonnöten macht, die Koordinaten von  $Y'$  zu ermitteln:

Dazu gilt es aber lediglich zu beachten, dass  $X'$  durch Spiegelung von  $X$  an der  $x$ -Achse entstanden ist, weshalb wir jetzt nur noch Y am Bild der gedrehten x-Achse zu spiegeln haben, bei dem es sich aber gerade um die erste Mediane handelt, an der bekanntlich rechnerisch gespiegelt wird, indem man einfach die Koordinaten vertauscht<sup>89</sup>

$$
Y'\left(\left.\frac{u+v}{\sqrt{2}}\right|\left.\frac{u-v}{\sqrt{2}}\right.\right)
$$

<sup>&</sup>lt;sup>89</sup>Beweis: Es ist zu zeigen, dass (1) für den Punkt  $X(x|y)$  und seinen Bildpunkt  $Y(y|x)$  der Vektor  $\overrightarrow{XY}$ auf jeden Richtungsvektor der ersten Mediane normal steht sowie (2), dass der Mittelpunkt  $M_{XY}$  auf der ersten Mediane liegt. Weil  $\vec{r} = \begin{pmatrix} 1 \\ 1 \end{pmatrix}$ 1 ein Richtungvektor der ersten Mediane ist, folgt (1) wegen  $\overrightarrow{XY} = \begin{pmatrix} y - x \\ x - y \end{pmatrix}$  $x - y$  $\Bigg) \begin{array}{c} \parallel \\ \parallel \end{array} = \left( \begin{array}{c} 1 \\ -1 \end{array} \right)$ −1 aus der Kippregel. Da ferner  $y = x$  eine Gleichung der ersten Mediane ist, folgt (2) unmittelbar wegen  $M_{XY}$   $\left(\frac{x+y}{2}\right|\frac{x+y}{2}\right)$ ,  $\Box$ .

führt und somit in  $(\#\#)$  eingesetzt

$$
t = \frac{x'y'}{2} + \frac{1}{2} \cdot \ln x \Big|_{x'}^{y'} - \frac{y'x'}{2},
$$

$$
t = \frac{\ln y' - \ln x'}{2}
$$

bzw.

ergo

 $t =$  $\ln \frac{u+v}{u-v}$ 2

2

resp.

$$
t = \ln \sqrt{\frac{u+v}{u-v}}
$$

hervorbringt.

Zum Auflösen nach  $u$  und  $v$  entlogarithmieren und quadrieren wir zunächst ...

$$
e^{2t} = \frac{u+v}{u-v}
$$

..., was weiter vereinfacht ...

# $(u - v)e^{2t} = u + v$

...

$$
u(e^{2t} - 1) = v(e^{2t} + 1)
$$

... auf

$$
u = v \cdot \frac{e^{2t} + 1}{e^{2t} - 1} \quad (\sim)
$$

führt.

Durch Einsetzen von (∼) in die Nebenbedingung (#) erhalten wir

$$
v^{2} \cdot \left[ \left( \frac{e^{2t} + 1}{e^{2t} - 1} \right)^{2} - 1 \right] = 1
$$

bzw.

$$
v^{2} \cdot [(e^{2t} + 1)^{2} - (e^{2t} - 1)^{2}] = (e^{2t} - 1)^{2}
$$

resp.

$$
v^2 \cdot 4e^{2t} = (e^{2t} - 1)^2,
$$

ergo

$$
v(t) = \frac{e^{2t} - 1}{2e^t},
$$

was auch via

$$
v(t) = \frac{1}{2} \cdot (e^t - e^{-t})
$$

angeschrieben werden kann (Der werte L $\frac{\rm e}{{\rm \ddot{o}}}$ ser argumentiere zur Übung, warum nicht die andere Vorzeichenvariante gewählt wurde!) und durch Einsetzen in (∼) schließlich auch noch

$$
u(t) = \frac{1}{2} \cdot (e^t - e^{-t}) \cdot \frac{e^{2t} + 1}{e^{2t} - 1}
$$

bzw.

resp.

 $u(t) = \frac{1}{2} \cdot (e^t - e^{-t})$ .  $e^t + e^{-t}$  $e^t - e^{-t}$  $u(t) = \frac{1}{2} \cdot (e^t + e^{-t}).$ 

Damit stoßen wir also ingesamt mit

$$
\cosh t := \frac{1}{2} \cdot (e^t + e^{-t}) \text{ und } \sinh t := \frac{1}{2} \cdot (e^t - e^{-t})
$$

via

 $X(t) = (\cosh t|\sinh t)$ 

analog zur Parametrisierung der Einheitskreislinie auf eine Parametrisierung der Einheitshyperbel.

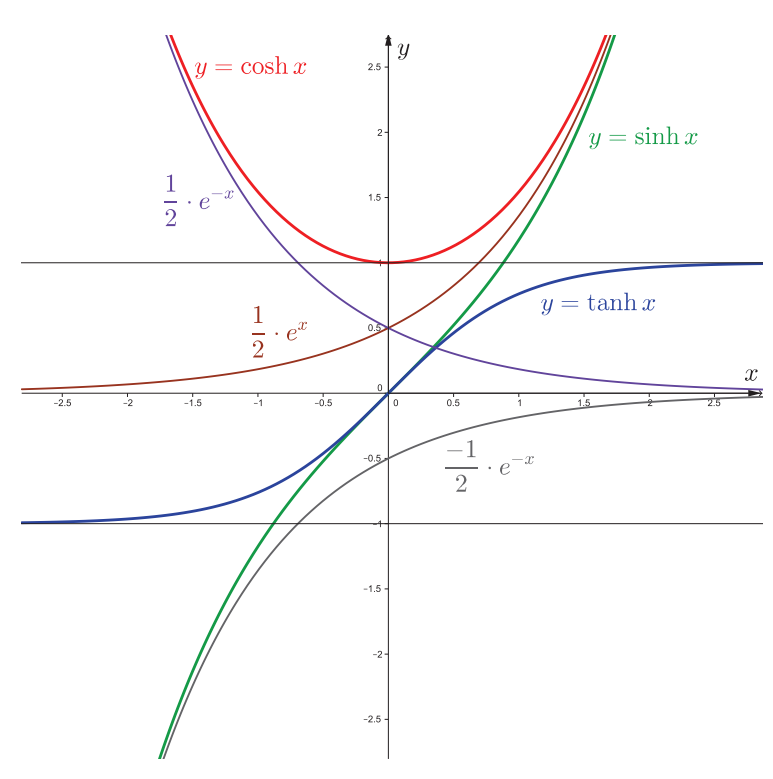

In nebenstehender Abbildung finden wir die Graphen der sinsch- und der kosch-Funktion sowie jener der via

$$
\tanh t := \frac{\sinh t}{\cosh t}
$$

definierten tänsch-Funktion tanh (Langform: Tangens hyperbolicus).

Die den Funktionsgleichungen

$$
y = \sinh x = \frac{1}{2} \cdot (e^x - e^{-x})
$$

und

$$
y = \cosh x = \frac{1}{2} \cdot (e^x + e^{-x})
$$

unmittelbar zu entnehmenden Eigenschaften

 $\cosh(-x) = \cosh x$  sowie  $\sinh(-x) = -\sinh x$ 

(welche ja nichts weiter besagen, dass cosh bzw. sinh eine gerade bzw. ungerade Funktion ist, mehr noch gilt wegen  $\sinh x + \cosh x = e^x$  sogar, dass sinh bzw. cosh der ungerade bzw. gerade Teil $90$  der natürlichen Exponentialfunktion ist.) spiegeln sich in deren Funktionsgraphen durch die Axialsymmetrie bzgl. der y−Achse bzw. die Punktsymmetrie bzgl. des Koordinatenursprungs wieder.

<sup>90</sup>Übrigens lässt sich jede Funktion f (wie der werte L  $\frac{e}{o}$  ser als Übung beweisen möge) via  $f_g(x) :=$  $f(x)+f(-x)$  $\frac{f(-x)}{2}$  und  $f_u(x) := \frac{f(x)-f(-x)}{2}$  in ihren geraden bzw. ungeraden Teile  $f_g$  bzw.  $f_u$  zerlegen.

Wegen

$$
\lim_{x \to -\infty} \cosh x = \frac{1}{2} \cdot e^{-x} \text{ und } \lim_{x \to -\infty} \sinh x = \frac{-1}{2} \cdot e^{-x}
$$

 $\frac{1}{2} \cdot e^x$ 

sowie

$$
\lim_{x \to \infty} \cosh x = \lim_{x \to \infty} \sinh x = \frac{1}{2}
$$

gilt demnach

$$
\lim_{x \to \pm \infty} \tanh x = \pm 1,
$$

womit die hyperbolische Tangensfunktion im Gegensatz zu ihrem trigonometrischen Pendant nach oben und unten beschränkt und außerdem  $\forall x \in \mathbb{R}$  definiert ist.

Auch bei den hyperbolischen Pendants der trigonometrischen Sinus- und Cosinusfunktion stellen sich mit der Bijektivität der *sinsch*-Funktion (welche auch für die tänsch-Funktion gilt) und der (nach unten) beschränkten kosch-Funktion mitunter gehörige Veränderungen gegenüber ihren "Urahnen" ein, jedoch bleibt in allen drei Fällen die Eigenschaft gerade bzw. ungerade aufrechterhalten, ferner beruhren (wie auch im trigonometrischen Fall) die ¨ Graphen der sinsch- und der tänsch-Funktion einander im Koordinatenursprung.<sup>91</sup>

Eine besonders interessante Krummungskreiskonstruktion besitzt ¨ der Graph der kosch-Funktion, wofür wir zunächst die Krümmungskreisformel aus Abschnitt 4.4 auf  $f(x) = \cosh x$  anzuwenden haben:

$$
f(x) = \cosh x \Rightarrow f'(x) = \sinh x, f''(x) = \cosh x
$$

$$
\Rightarrow \left(\begin{array}{c} u \\ v \end{array}\right) = \left(\begin{array}{c} x_0 - \frac{\sinh x_0}{\cosh x_0} \cdot (1 + \sinh^2 x_0) \\ \cosh x_0 + \frac{1}{\cosh x_0} \cdot (1 + \sinh^2 x_0) \end{array}\right)
$$

bzw. [wegen  $\cosh^2 x - \sinh^2 x = 1 \Rightarrow 1 + \sinh^2 x = \cosh^2 x \, (\sim \sim)]$ 

$$
\left(\begin{array}{c} u \\ v \end{array}\right) = \left(\begin{array}{c} x_0 \\ \cosh x_0 \end{array}\right) + \cosh x_0 \cdot \left(\begin{array}{c} -\sinh x_0 \\ 1 \end{array}\right)
$$

Damit ist der Krümmungskreisradius in jedem Punkt P des Graphen der kosch-Funktion [wegen (∼∼)] gleich dem Quadrat der y-Koordinate von P und somit in (0|1) minimal.

Um daraus eine Konstruktion (vgl. Abbildung auf der nächsten Seite!) abzuleiten, machen wir uns erneut (∼∼) zunutze und tragen die y–Koordinate von P (ergo: cosh  $x_0$ ) vom Tiefpunkt  $T(0|1)$  des Graphen der *kosch*-Kurve aus auf der x-Achse ab, was uns mit dem Schnittpunkt X (für  $x_0 > 0$  bzw.  $x_0 < 0$  auf der positiven bzw. negativen x-Achse) zusätzlich bereits via

$$
\overrightarrow{XT} = \left( \begin{array}{c} -\sinh x_0 \\ 1 \end{array} \right)
$$

gemäß der obigen Berechnung von  $M_P(u|v)$  einen Normalvektor an den Graphen der kosch-Kurve in P liefert. Da die y−Komponente des Krümmungskreisradiusvektors  $\overrightarrow{PM_P}$ gleich der y−Koordinate von P ist, spiegeln wir die Projektion  $P_x$  von P auf die x−Achse

<sup>&</sup>lt;sup>91</sup>Beweis:  $(\sinh x)' = \frac{1}{2} \cdot (e^x - e^{-x})' = \frac{1}{2} \cdot (e^x + e^{-x})$ ; daraus ergibt sich  $(\sinh x)' = \cosh x$  [Der werte L  $\frac{e}{o}$  ser zeige zur Übung, dass ebenso  $(\cosh x)' = \sinh x$  gilt.] und somit speziell  $(\sinh x)'_{x=0} = 1$ .  $(\tanh x)' = \left(\frac{\sinh x}{\cosh x}\right)' = \frac{\cosh^2 x - \sinh^2 x}{\cosh^2 x} = \frac{1}{\cosh^2 x} \Rightarrow (\tanh x)'_{x=0} = 1, \ \Box.$ 

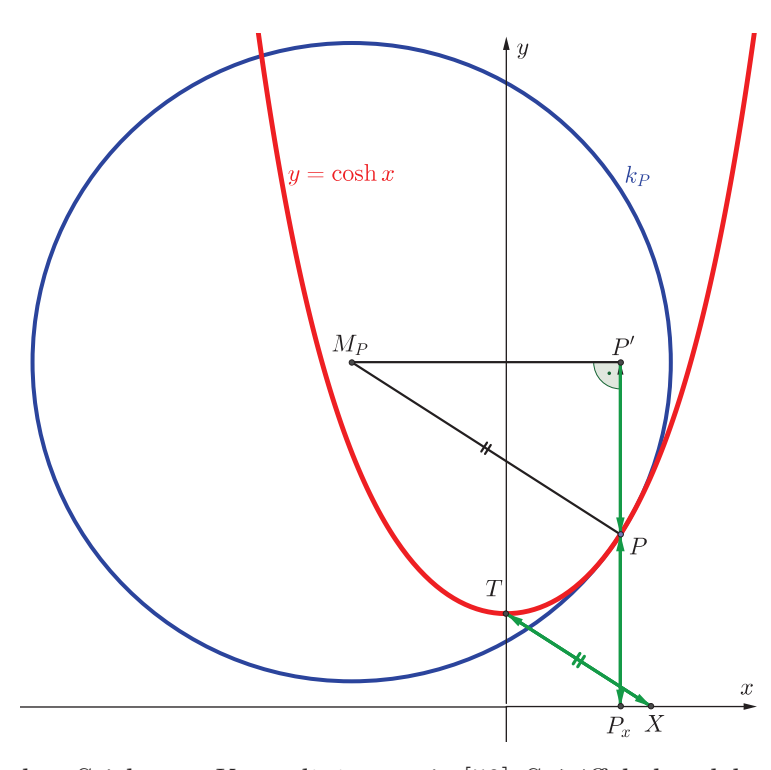

einfach an P und legen durch den gespiegelten Punkt P ′ eine Parallele zur x-Achse, welche dann nur noch mit der Parallele zu XT durch P zu schneiden ist, um den Krümmungskreismittelpunkt  $M_P$  und damit auch den Krümmungskreis  $k_P$  zu erhalten.

Bevor wir nun im bereits angekündigten Anhang zu diesem Abschnitt einen alternativen Weg zu den Hyperbelfunktionen behandeln, sei noch auf einen physikalischen Aspekt des Graphen der kosch-Kurve hingewiesen, welcher unter

dem Stichwort Kettenlinie etwa in [50], S. 74ff. behandelt wird und im Wesentlichen darauf hinausläuft, dass eine an zwei Punkten frei aufgehängte schwere Kette durch die Kurve  $k$ mit der Gleichung  $k: y = c \cdot [\cosh(\frac{x}{c} + b) + a]$  k beschrieben wird, wobei c physikalisch bestimmt ist und a sowie b durch Randbedingungen festgelegt werden.

#### Anhang: Ein alternativer Weg zu den Hyperbelfunktionen

Am Ende des Abschnitts 4.6 zur Eulerschen Formel sind wir (bzw. in letzterem Fall der werte L $\frac{e}{\ddot{o}}$ ser durch eigenständiges Beweisen) auf

$$
\sin x = \frac{1}{2i} \cdot (e^{ix} - e^{-ix})
$$
 sowie  $\cos x = \frac{1}{2} \cdot (e^{ix} + e^{-ix}),$ 

was ja eine frappante Ähnlichkeit zu den soeben hergeleiteten "hypberbolischen Cousins" aufweist.

Beziehen wir ferner noch die Zerlegung

$$
e^x = \cos(-ix) + i \cdot \sin(-ix)
$$

aus Abschnitt 4.7 mitein und kombinieren die letzten beiden Formelzeilen miteinander, so erhalten wir

$$
e^x = \frac{1}{2} \cdot (e^x + e^{-x}) + \frac{1}{2} \cdot (e^x - e^x),
$$

was wir jetzt in Analogie zu

$$
e^{ix} = \cos x + i \cdot \sin x
$$

abseits der (nunmehr verschwundenen) imaginären Elemente als Anlass zur Definition von

$$
\cosh x := \frac{1}{2} \cdot (e^x + e^{-x}) \text{ sowie } \sinh x := \frac{1}{2} \cdot (e^x - e^{-x})
$$

# Literatur

- [1] ARTMANN, Benno (1983): Der Zahlbegriff. Vandenhoeck % Ruprecht, Göttingen.
- [2] Ballik, Thomas (2012): Mathematik-Olympiade. ikon, Brunn am Gebirge.
- [3] BASIEUX, Pierre (2004<sup>5</sup>): Die Top Ten der schönsten mathematischen Sätze. Rowohlt, Reinbek.
- [4] BEHRENDS, Erhard (2004). Analysis Band 2. Vieweg, Braunschweig.
- [5] BEUTELSPACHER, Alfred (2001<sup>5</sup>): Lineare Algebra. Vieweg, Braunschweig.
- [6] BEWERSDORFF, Jörg  $(2007^3)$ : Algebra für Einsteiger. Vieweg, Braunschweig.
- [7] BRÖCKER, Theodor (2003): Lineare Algebra und Analytische Geometrie − Ein Lehrbuch für Physiker und Mathematiker. Birkhäuser, Basel.
- [8] BÜRGER, Heinrich, Roland FISCHER, Günther MALLE, Manfred KRONFELLNER, Thomas MÜHLGASSNER und Franz SCHLÖGLHOFER (1991): Mathematik Oberstufe 3. öbv&hpt, Wien.
- [9] Cigler, Johann (1976): Einfuhrung in die Lineare Algebra und Geometrie, 1. Teil. Manz, ¨ Wien.
- [10] Cigler, Johann (1992): Grundideen der Mathematik. BI-Verlag, Mannheim.
- [11] CIGLER, Johann (1986<sup>2</sup>): Einführung in die Differential- und Integralrechnung, 1. Teil. Manz, Wien.
- [12] Conway, John H. und Richard K. Guy (1997): Zahlenzauber. Von naturlichen, ima- ¨ ginären und anderen Zahlen. Birkhäuser, Basel.
- [13] COURANT, Richard und Herbert ROBBINS (1992<sup>4</sup>): Was ist Mathematik? Springer, Berlin.
- [14] EBBINGHAUS, Heinz-Dieter et al. (1992<sup>3</sup>): Zahlen. Springer, Berlin.
- [15] FELZMANN, Reinhold, Walter WEIDINGER und Manfred BLÜMEL (1988): Geometrisches Zeichnen (3. Klasse). öbv&hpt, Wien.
- [16] FIALA, Friedrich und Wolfgang MOSER (1989<sup>5</sup>): Mathematik Maturaaufgaben. öbv&hpt, Wien.
- [17] GLAESER, Georg (2007<sup>2</sup>): Geometrie und ihre Anwendungen in Kunst, Natur und Technik. Spektrum, Heidelberg.
- [18] Glaeser, Georg und Konrad Polthier (2009): Bilder der Mathematik. Spektrum, Heidelberg.
- [19] GÜRLEBECK, Klaus, Klaus HABETHA und Wolfgang SPRÖSSIG (2006): Funktionentheorie in der Ebene und im Raum. Birkhäuser, Basel.
- [20] HELLUS, Michael (2013<sup>3</sup>): Lineare Algebra nicht-vertieft. Logos, Berlin.
- [21] Hess, Hans-Ulrich (2010): Das Wunder der Anwendung Einfuhrung in die Analysis und ¨ ihre Anwendung in Naturwissenschaft und Technik. Logos, Berlin.
- [22] Hurwitz, Adolf (1919): Vorlesungen uber die Zahlentheorie der Quaternionen. Springer, ¨ Berlin.
- [23] JÄNICH, Klaus (1993<sup>2</sup>): Vektoranalysis. Springer, Berlin.
- [24] Kehlmann, Daniel (2005): Die Vermessung der Welt. Rowohlt, Reinbek.
- [25] KEMPERMANN, Theo (2005<sup>2</sup>: Zahlentheoretische Kottproben. Harri Deutsch, Frankfurt.
- [26] KNOPP, Konrad (1996<sup>6</sup>): Theorie und Anwendung der unendlichen Reihen. Springer, Berlin.
- [27] KORECKY, Jan (2015): Der Goldene Schnitt. Vorwissenschaftliche Arbeit, Wien.
- [28] Kowol, Gerhard (1990): Gleichungen. Freies Geistesleben, Stuttgart.
- [29] KRANZER, Walter (1989): So interessant ist Mathematik. Aulis Verlag, Köln.
- [30] LENZE, Burkhard (2010<sup>3</sup>): Einführung in die Fourier-Analysis. Logos, Berlin.
- [31] LIETZMANN, Walther (1923<sup>3</sup>): Trugschlüsse. B.G. Teubner, Leipzig.
- [32] LIETZMANN, Walther (1943): Lebendige Mathematik. Hirt, Breslau.
- [33] LIETZMANN, Walther (1950): Wo steckt der Fehler? B.G. Teubner, Leipzig.
- [34] MÄDER, Peter (1992): Mathematik hat Geschichte. Metzler, Hannover.
- [35] Meschkowski, Herbert (1968): Mathematiker-Lexikon. BI-Verlag, Mannheim.
- [36] NEEDHAM, Tristan (2001): Anschauliche Funktionentheorie. Oldenbourg, München.
- [37] NOVAK, Johann, Heinz-Christian SCHALK, Siegfried STEMmer et al. (1992): Mathematik Oberstufe 4. Reniets, Wien.
- [38] ODEHNAL, Boris (2006): Three points related to the incenter and excenters of a triangle. In: Elemente der Mathematik, Band 61, Nr. 2 (S.74-80). Birkhäuser, Basel.
- [39] RADEMACHER, Hans und Otto TÖPLITZ (1933<sup>2</sup>): Von Zahlen und Figuren. Springer, Berlin.
- [40] REICHEL, Hans-Christian, Robert MÜLLER, Josef LAUB und Günter HANISCH (1992<sup>3</sup>): Lehrbuch der Mathematik 6. öbv&hpt, Wien.
- [41] REICHEL, Hans-Christian, Robert MÜLLER, Günter HANISCH und Josef LAUB (1992<sup>2</sup>): Lehrbuch der Mathematik 7. öbv&hpt, Wien.
- [42] REICHEL, Hans-Christian, Robert MÜLLER und Günter HANISCH (1993<sup>2</sup>): Lehrbuch der Mathematik 8. öbv&hpt, Wien.
- [43] Reichel, Hans-Christian und Robert Resel (2002): Der Beitrag der Mathematik und des Mathematikunterrichts zur Persönlichkeitsbildung. In: ÖMG Didaktik-Reihe (34), S. 85-100.
- [44] RESEL, Robert (1999): Ausbaumöglichkeiten der Oberstufen-Schulmathematik. Diplomarbeit, Universität Wien.
- [45] RESEL, Robert (2001): Didaktisch-methodische Überlegungen zu ausgewählten Kapiteln des Geometrieunterrichts der AHS-Oberstufe. Dissertation, Universität Wien.
- [46] Resel, Robert (2014): Reise zum Mittelpunkt der Mathematik. Logos, Berlin.
- [47] Resel, Robert (2014): In 101 Abschnitten um die mathematische Welt. Logos, Berlin.
- [48] RICHTER-GEBERT, Jürgen und Thorsten ORENDT (2009): Geometriekalküle. Springer, New York/Berlin/Heidelberg.
- [49] ROMAN, Tiberiu (1987): Reguläre und halbreguläre Polyeder. Harri Deutsch, Thun/Frankfurt.
- [50] SCHARK, Rainer (1992): Konstanten in der Mathematik variabel betrachtet. Harri Deutsch, Frankfurt.
- [51] SCHEID, Harald (1994<sup>2</sup>): Zahlentheorie. BI-Verlag, Mannheim.
- [52] Scheid, Harald (1997): Folgen und Funktionen. Spektrum, Heidelberg.
- [53] SCHUPP, Hans und Heinz DABROCK (1995): Höhere Kurven. BI-Verlag, Mannheim.
- [54] SONAR, Thomas (1999): Einführung in die Analysis. Vieweg, Braunschweig.
- [55] STILLWELL, John (2002): Mathematics and its history. Springer, Berlin.
- [56] Wanner, Gerhard (2004): Elementare Beweise des Satzes von Morley. In: Elemente der Mathematik, Band 59, Nr. 4 (S.144-150). Birkhäuser, Basel.